# **Analysis of the Test Beam Run at IHEP.**

**Common-Mode-Noise Correction Algorithm**

For each channel in plane subtract pedestals, calculated from the revious 100 events. Find pad with maximum signal (after pedestal subtraction) in the plane. Calculate average signal (name it cmn\_shift) and RMS from the rest of the channels in the plane. If the RMS is less than the RMS from the previous 100 events then we have the Common-Mode-Noise case.

There are two cases of CMN correction when calculating the sum of the signals on the plane:

1) **total\_sum.** Sum of all channels with subtracted pedestals and subtracted cmn\_shift. In this case the pedestal peak tend to be distorted: all small signals by definition have smal RMS and therefore will give perfect zero in the sum.

3 7 11 15 2 6 10 14 9 11

2) **central\_sum.** Sum of only 4 central pads with subtracted pedestals and subtracted cmn\_shift. In this case there will be no distrortion of the pedestal peak.

# **Naming conventions**

Pedestal subtracted, Common-Mode-Noise corrected. Note. Values of ADC2 should be divided by 2 because the cable was not terminated.  $QQ$ 

On all histograms the X axis corresponds to the global pad number GPN.

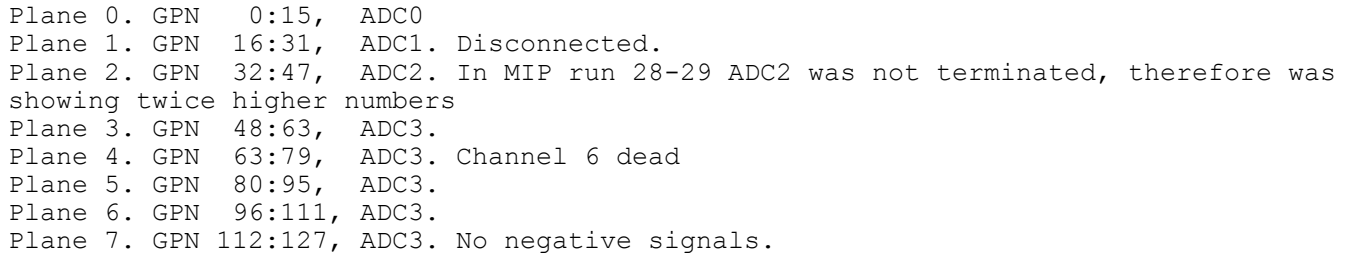

#### **Pad numbering:** 4 8 12 16

## **Overall structure:**

W(2.5mm), Si, W(2.5mm), Si, W(2.5mm), Si, ..... Total : 3\*5 layers, + 2\*(W(15mm),Si,W(15mm),Si, W (15mm),Si)

## **Prerequisites. Raw data.**

## **Protons 70 GeV, runs 46&54, Raw data.**

## **Protons 70 GeV,**

## **runs 46&54, Pedestals subtracted.**

# **Protons 70 GeV, runs 46&54, Pedestals subtracted, Common-Mode-Noise corrected**

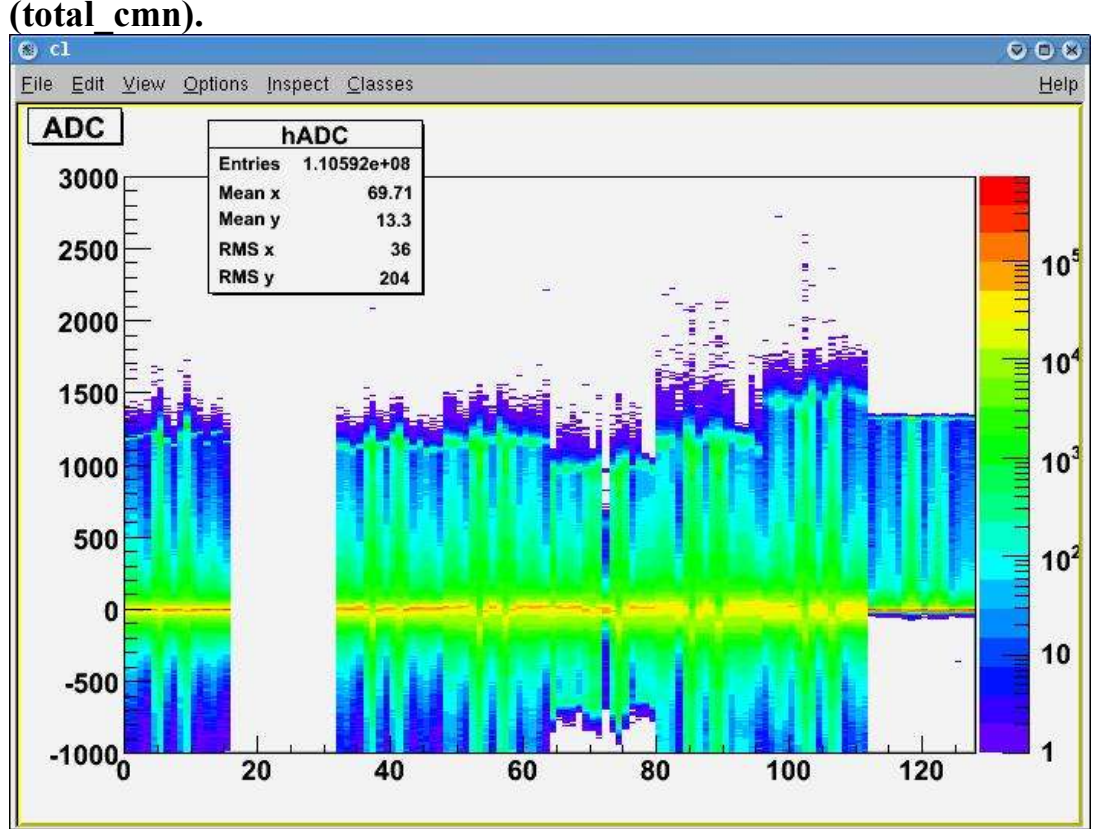

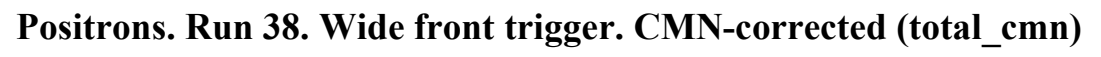

**Positrons 10 GeV, Runs 28-29. MIP run. Beam absorber in front of the detector,**

Pass-through trigger.

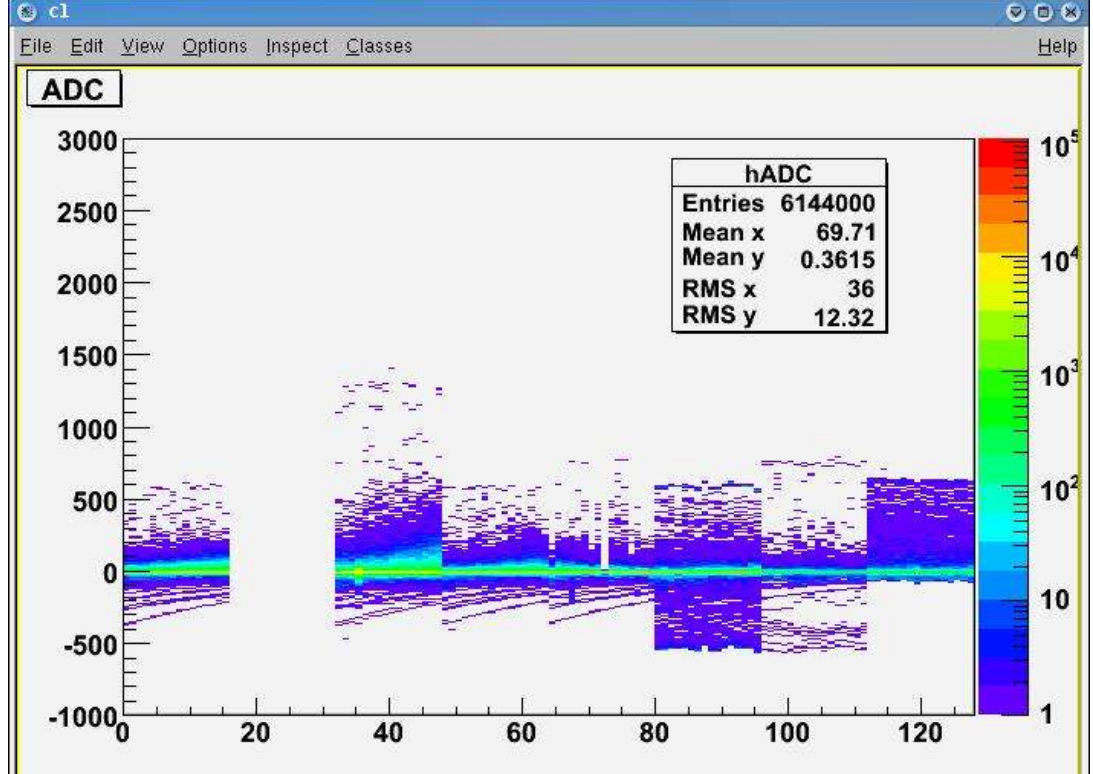

The same run. Total histogram of ADC0 channel 0. This is how pedestals looks like.

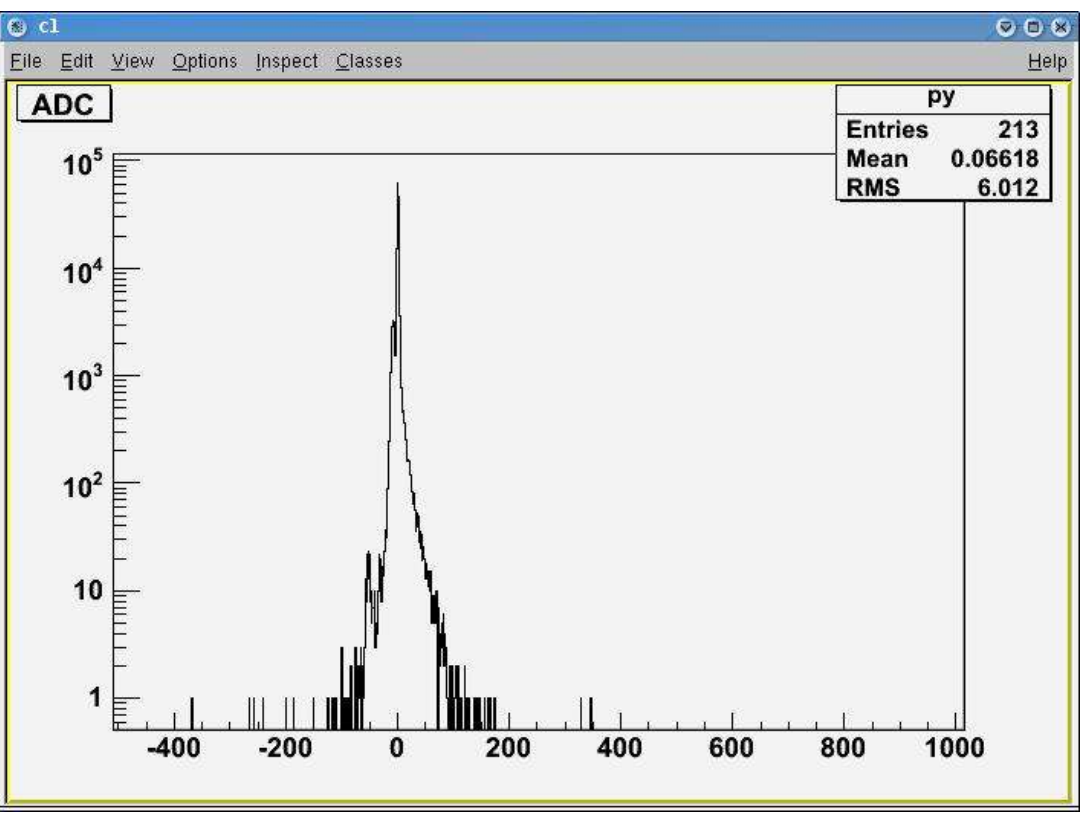

### **Common-Mode-Noise rejection (total\_cmn). How it works** root [106] run\_ihep("../data/raw\_runs\_28-29\_MIP/",0)

## **MIP run**

run\_ihep("../data/raw\_runs\_28-29\_MIP/",1)

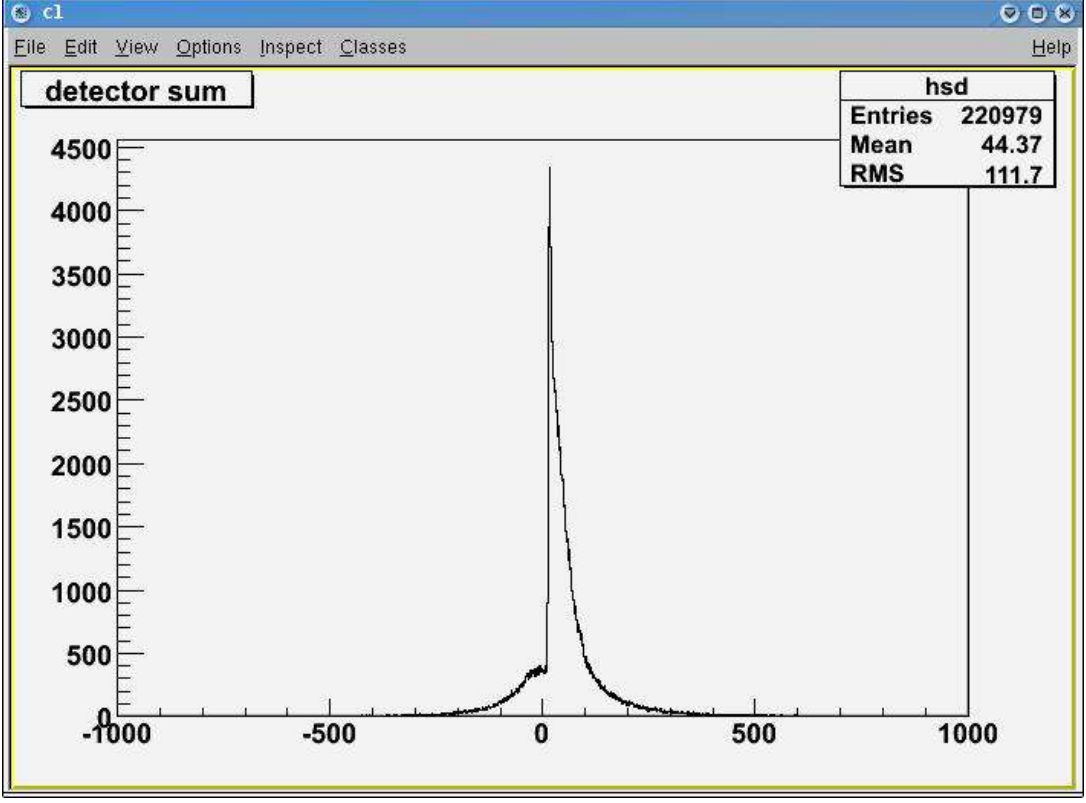

12/02/05 03:21:01 pm

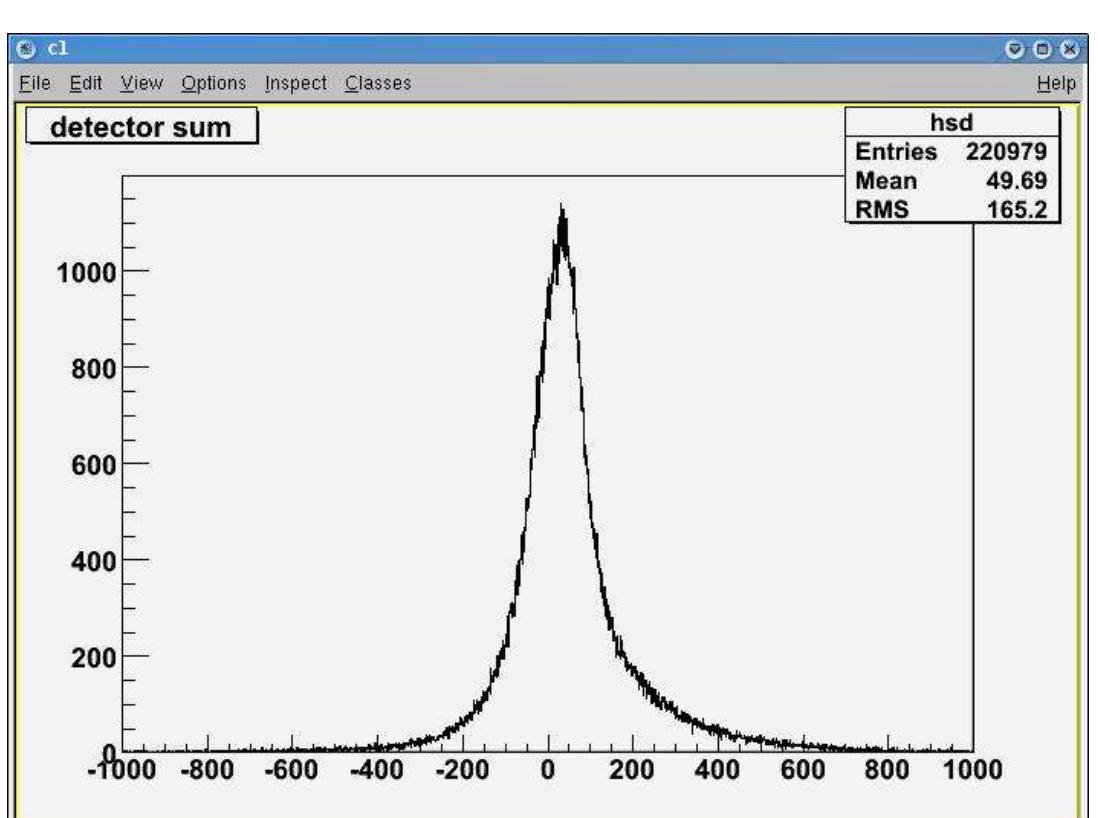

## **12/02/05 04:47:41 pm Effect of CMN correction on plane sums**

On all figures below are 9 histograms. From left to right, top to bottom:

- 1. Central sum of the plane 0 2. All amplitudes after CMN correctios
- 3. Sum of the plane 2
- 4. Sum of the plane 3 5. Sum of the plane 4
- 6. Sum of the plane 5
- 7. Sum of the plane 6
- 8. Sum of all 7 planes
- 9. Total sum of all 7 planes

**No CMN correction.**

run\_ihep("../data/raw\_runs\_38-01\_e\_wide\_adc\_-50\_50/",0)

## **CMN condition if((plane\_rms < gADCrms[adc])**

TFile \*ff = new TFile("hists/total\_120201\_14\_11\_05\_05\_07\_50.038.root")

## **CMN condition if((vmax > gADCrms[adc]) && (plane\_rms < gADCrms[adc]))** TFile \*ff = new TFile("hists/total\_120216\_14\_11\_05\_05\_07\_50.038.root")

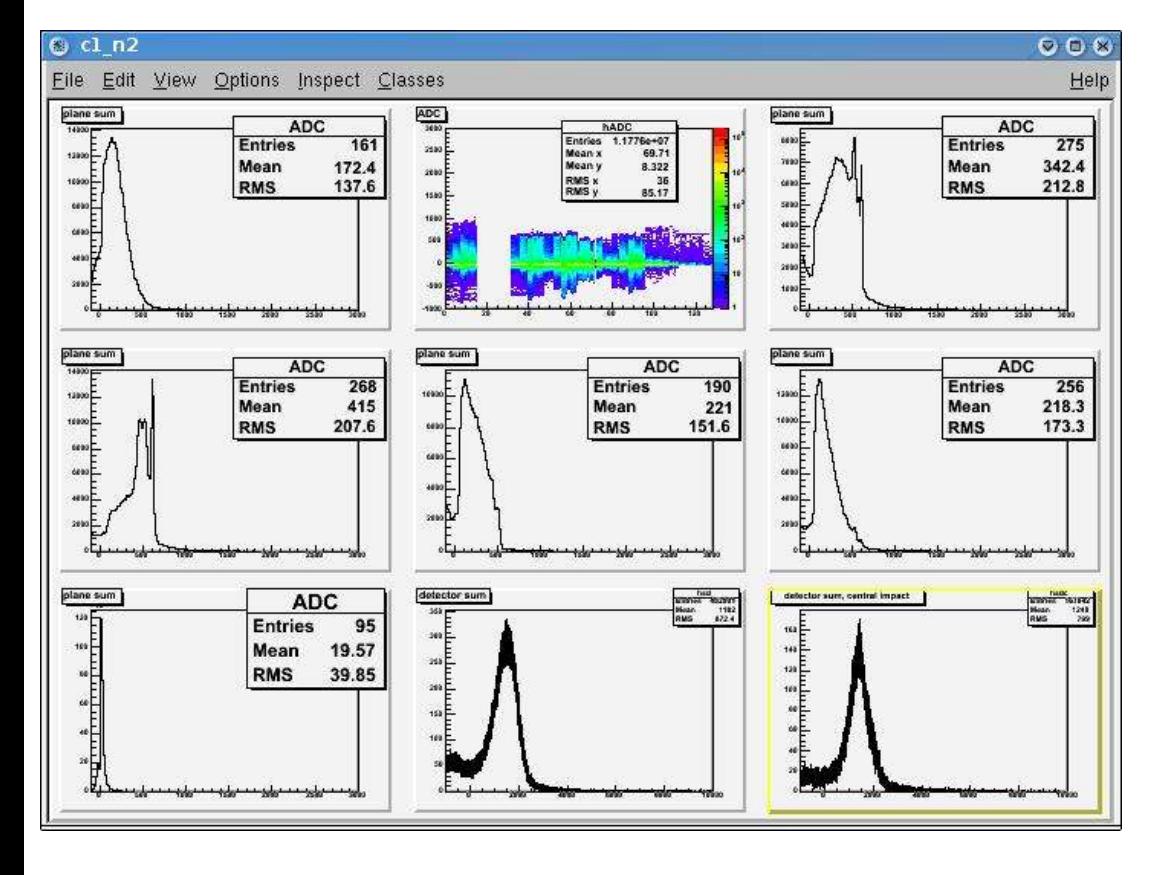

### 12/04/05 11:17:32 am

# **Results. CMN correction: central\_sum.**

On all figures below are 9 histograms. From left to right, top to bottom:

- 1) Central sum of the plane 0 2) All amplitudes after CMN correctios
- 3) Central sum of the plane 2 4) Central sum of the plane 3
- 5) Central sum of the plane 4
- 6) Central sum of the plane 5 7) Central sum of the plane 6
- 8) Central sum of all 7 planes
- 9) Total sum of all 7 planes

## **MIP run**

run\_ihep("../data/raw\_runs\_28-29\_MIP/",1,29)

## **Positron 10 GeV run**

run\_ihep("../data/raw\_runs\_38-01\_e\_wide\_adc\_-50\_50/",1,38)

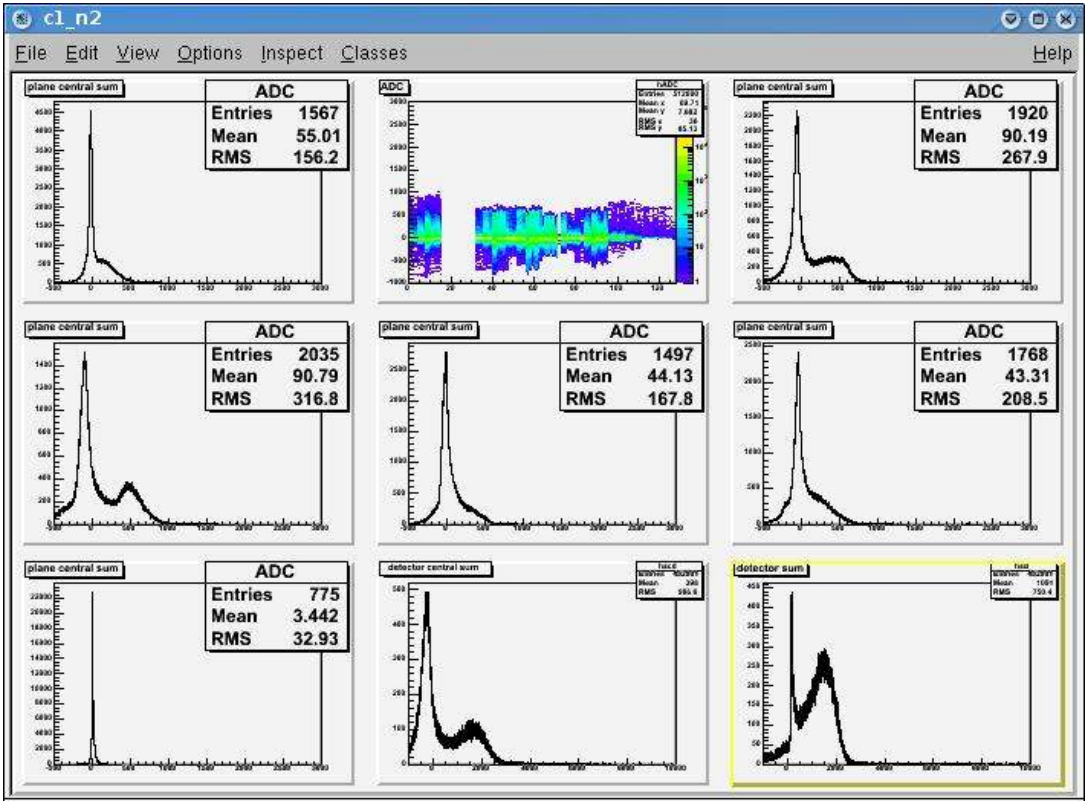

Pedestal peak at -260, right peak at 1670.

### **Proton 70 GeV run**

run\_ihep("../data/raw\_runs\_46-54\_p\_narrow\_adc\_-25\_25/",1,50);

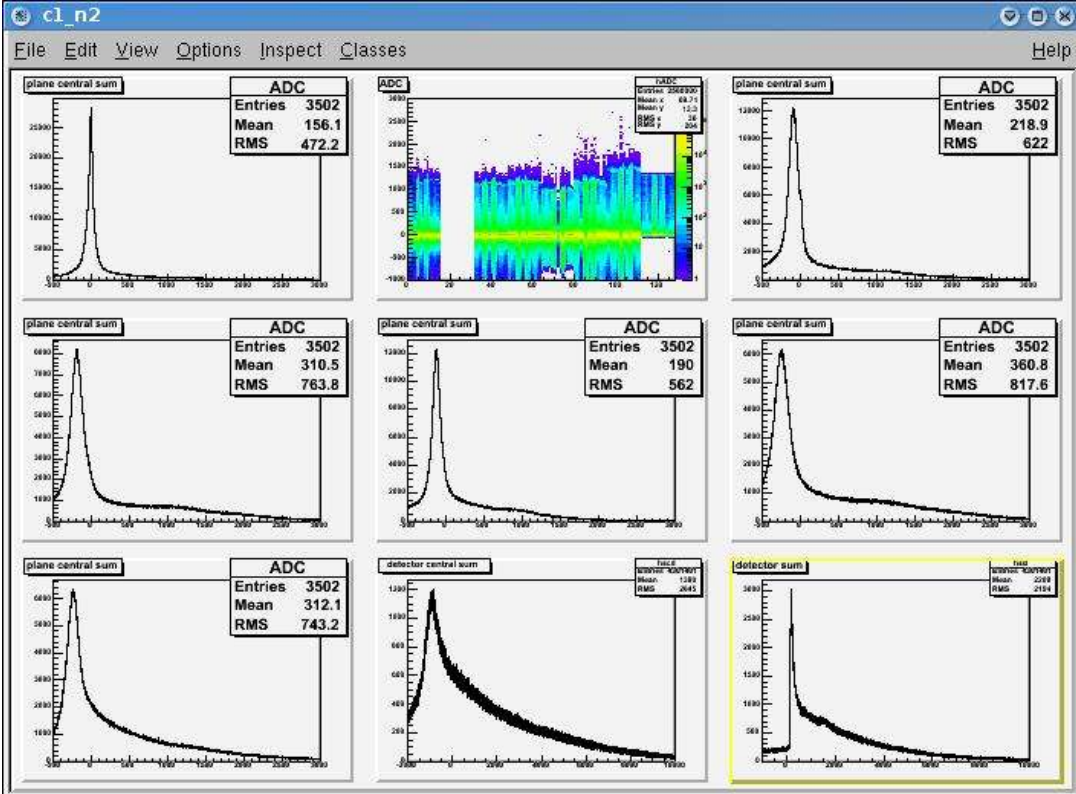

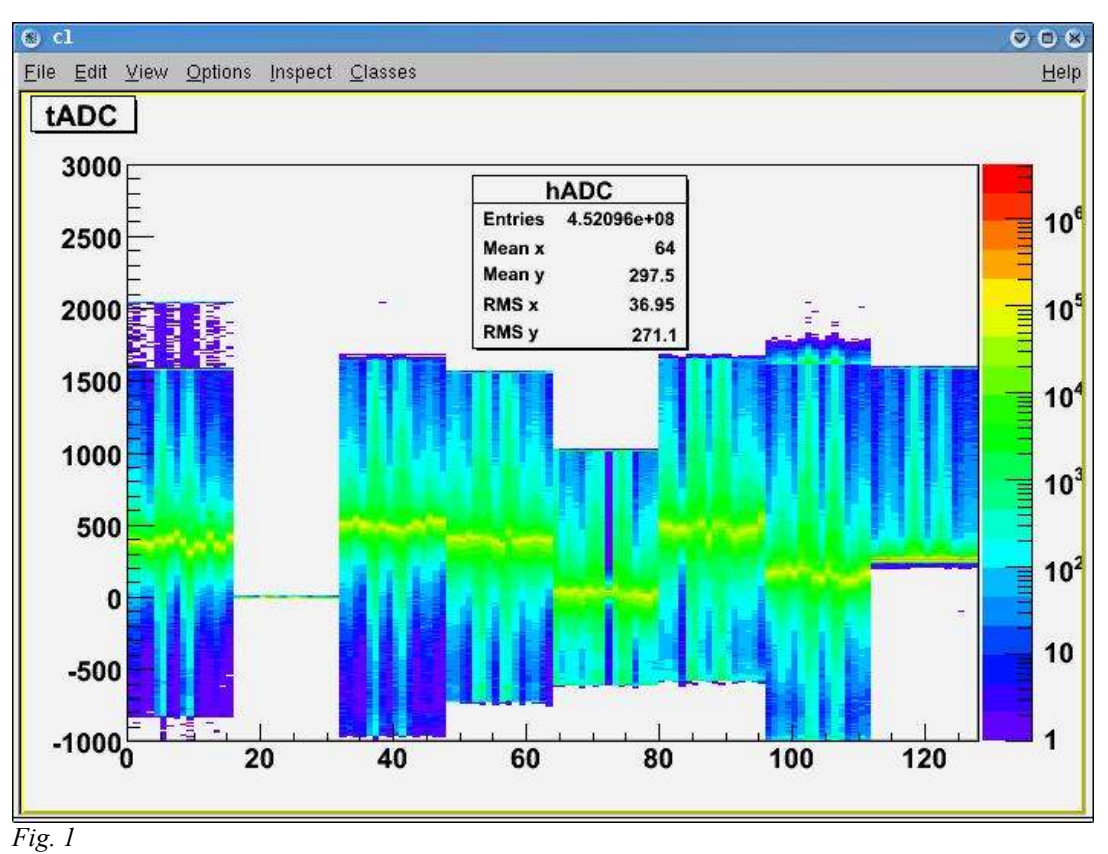

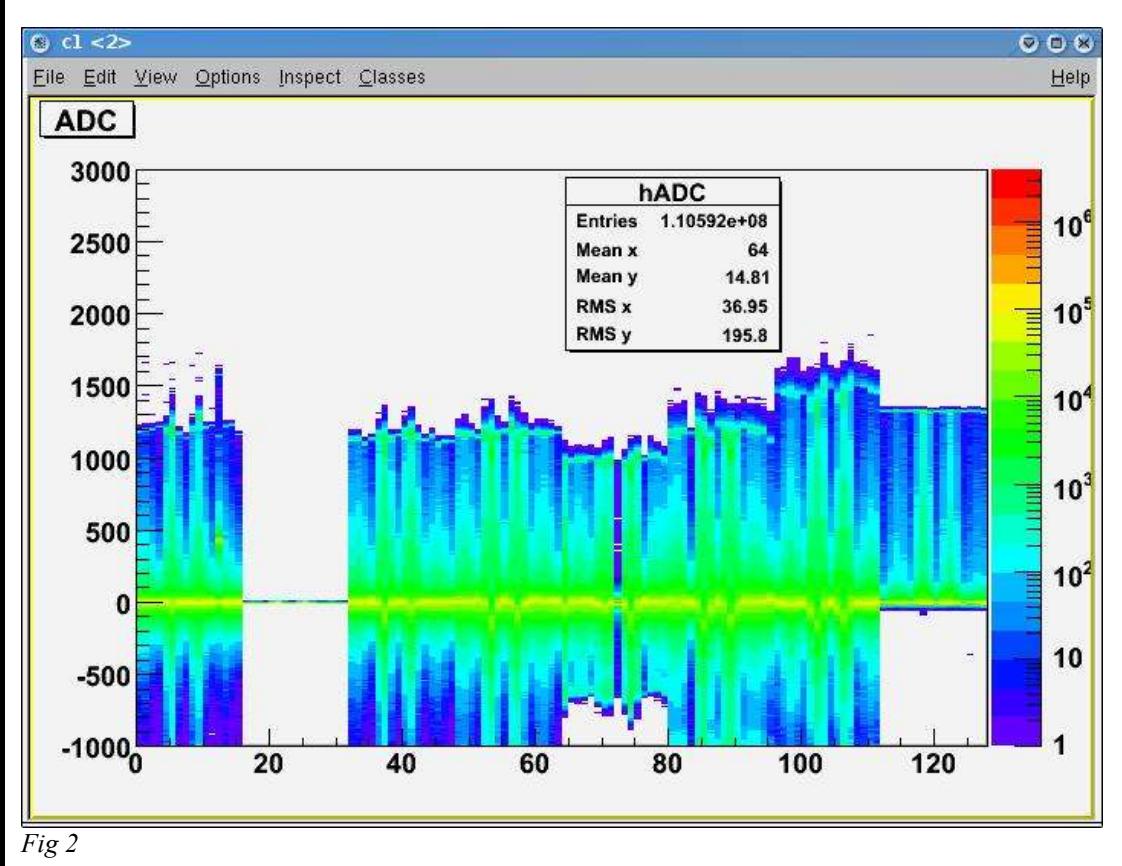

*Fig 3*

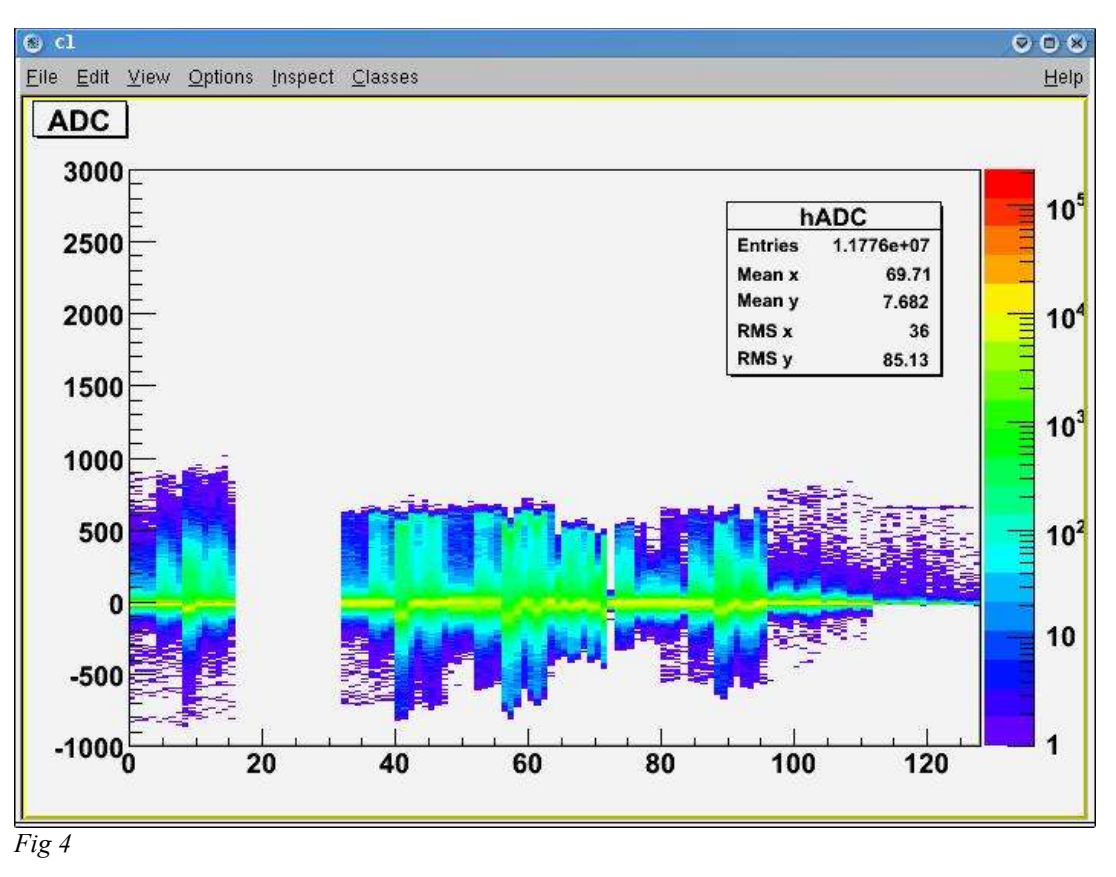

*Fig 5*

*Fig 6*

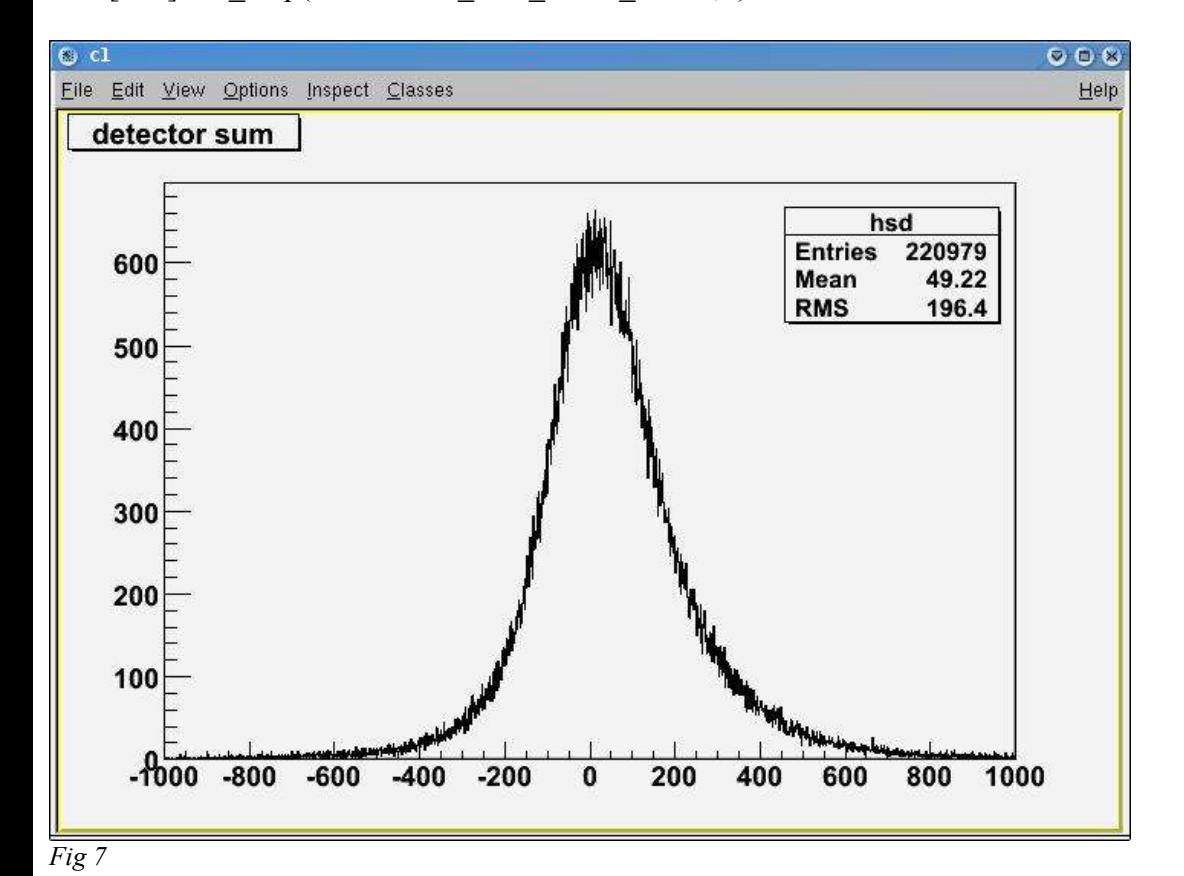

*Fig 8*

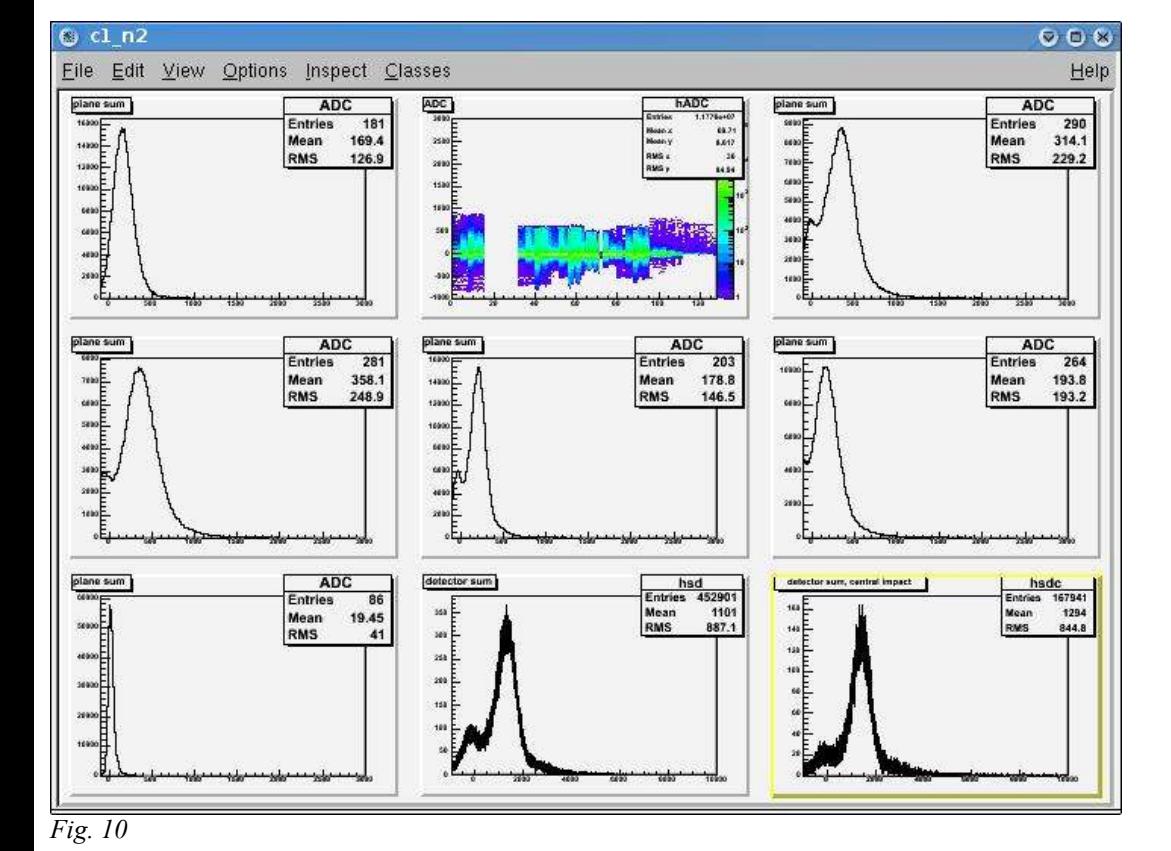

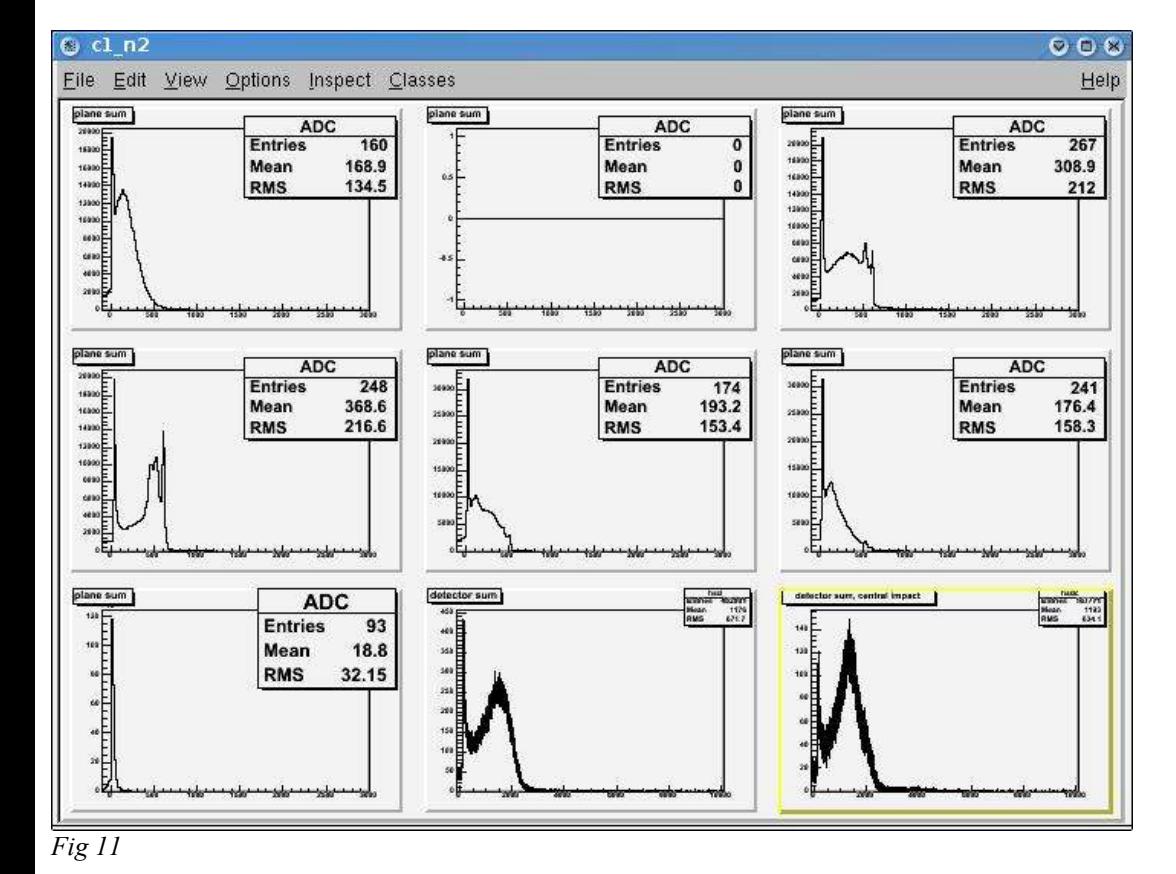

*Fig 12*

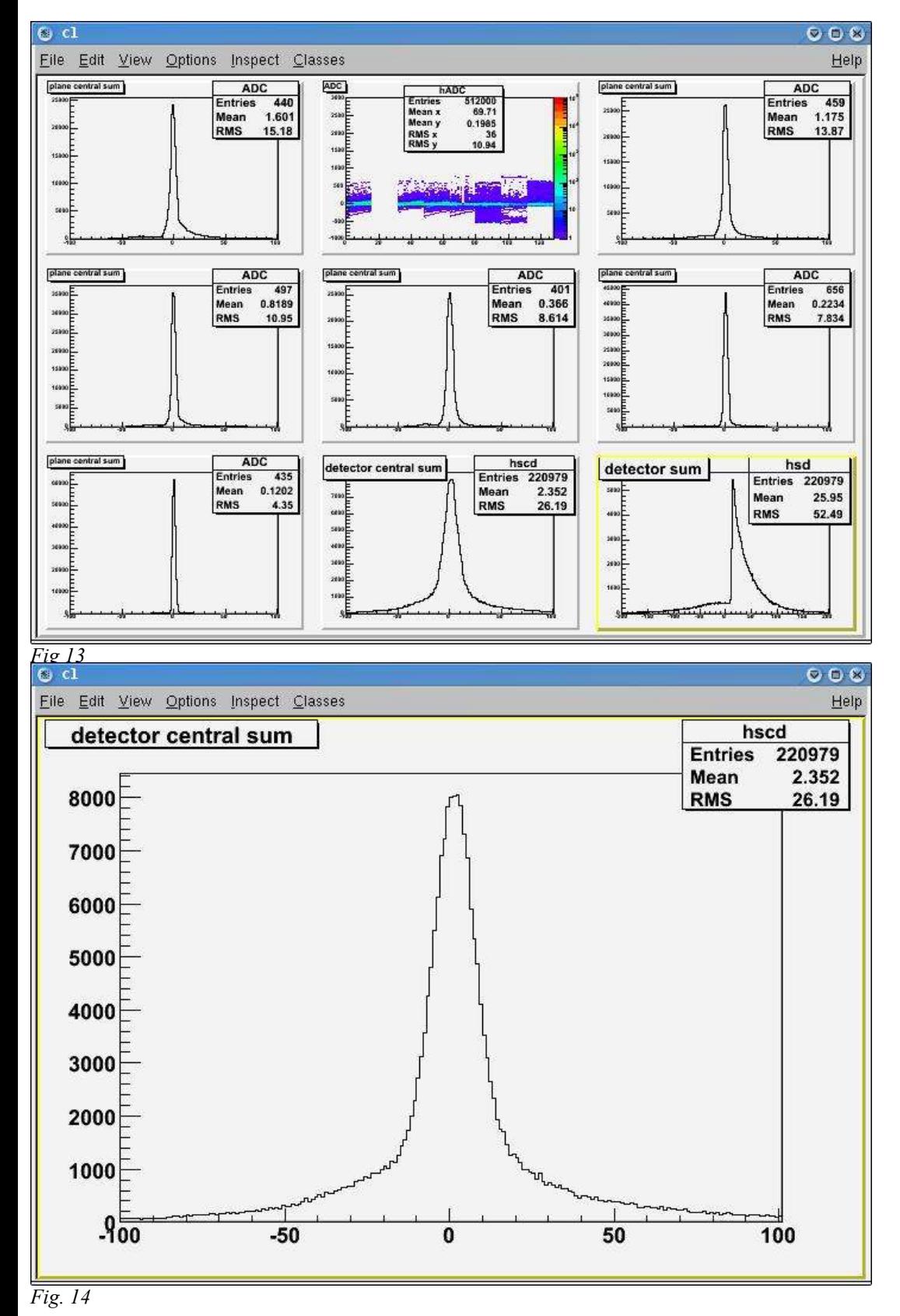

*Fig 15*

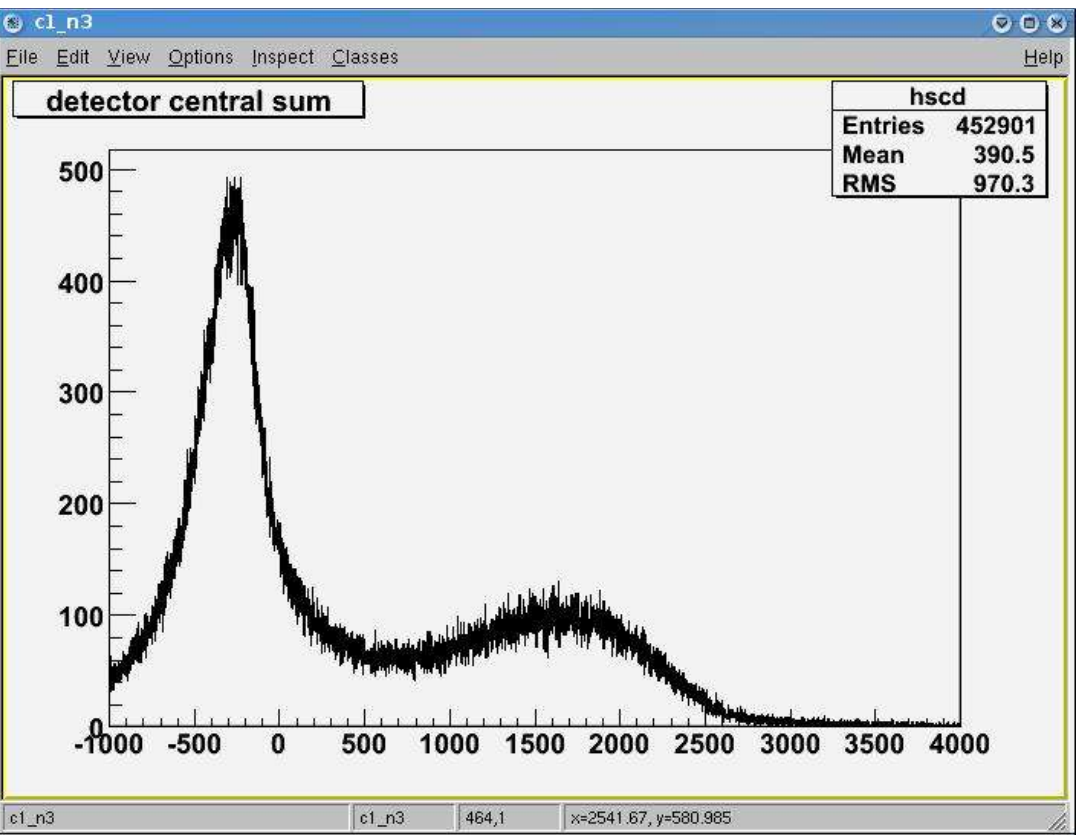

*Fig 16*

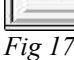

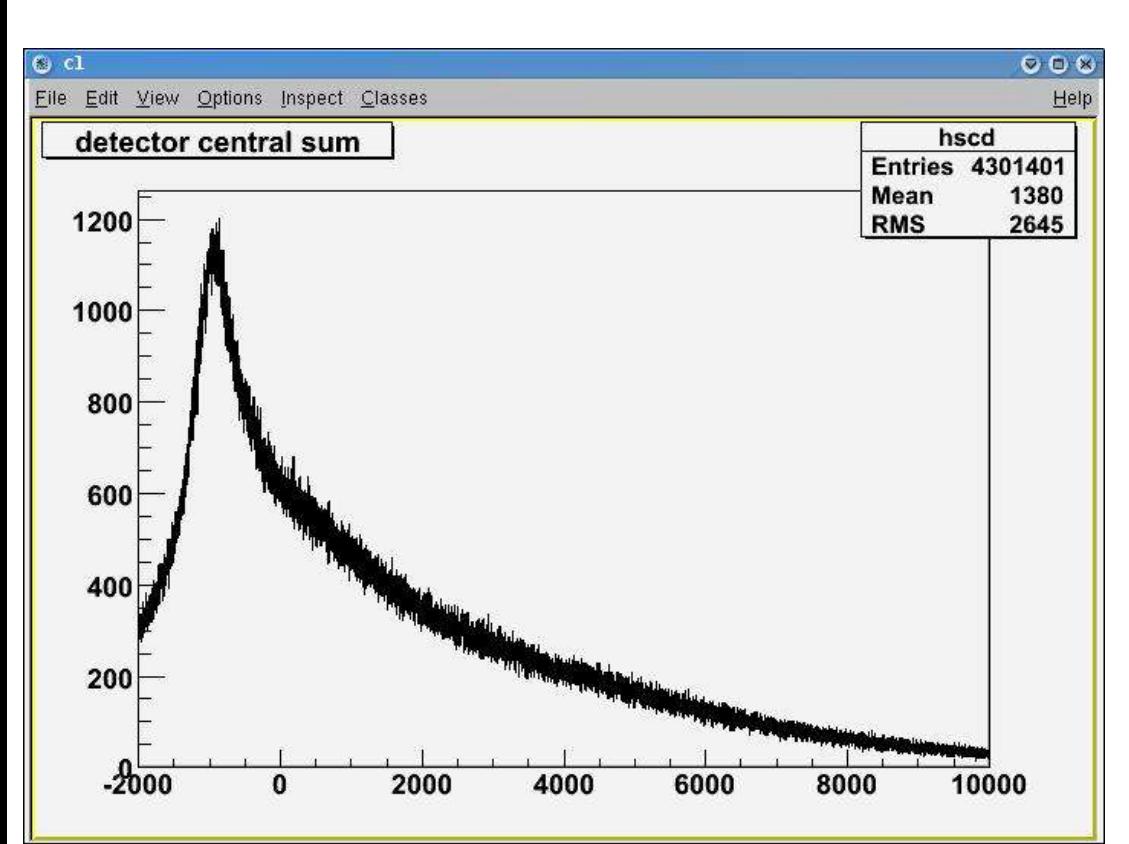